# **containers**

*Release 0.5.10.2*

**Jan 09, 2018**

## **Contents**

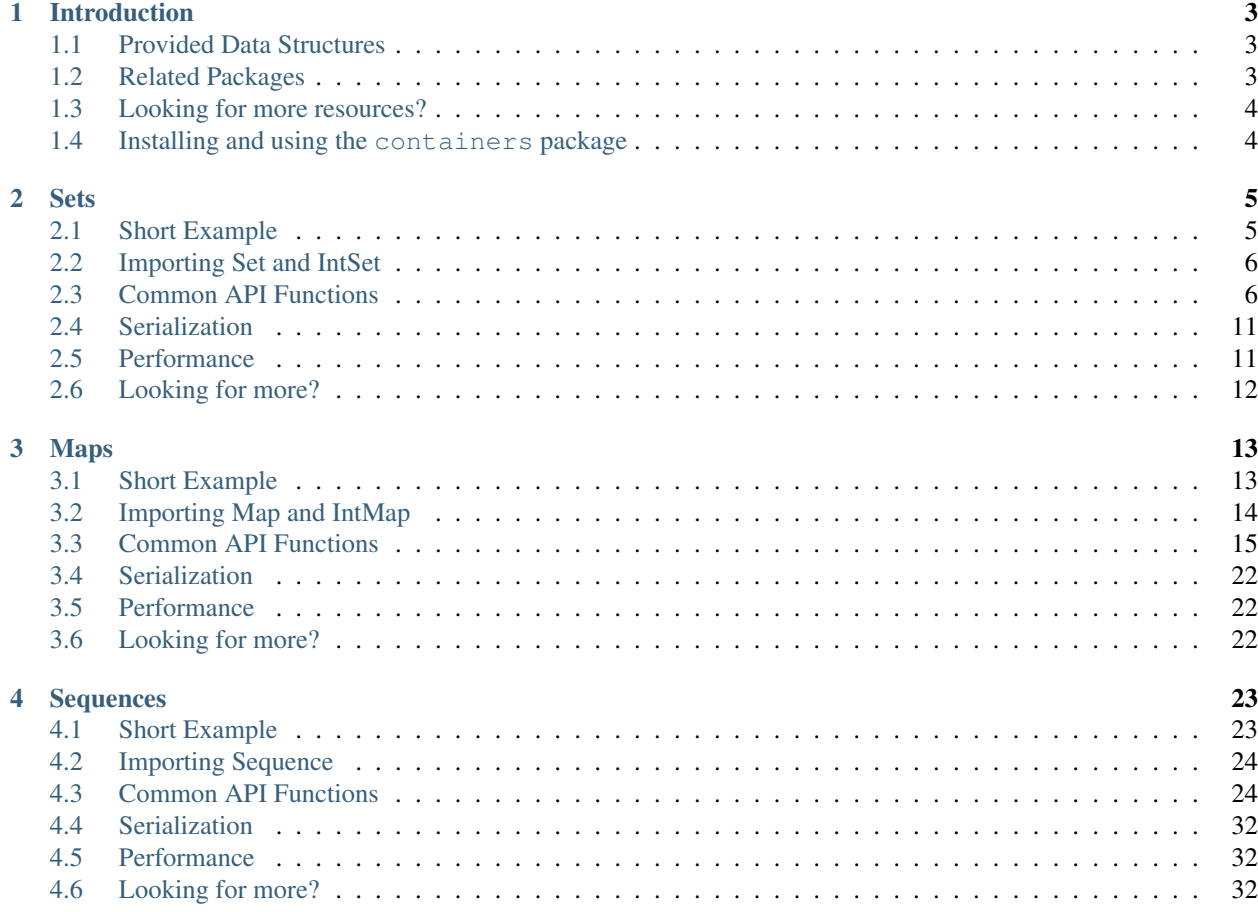

For full API documentation see the [containers](https://hackage.haskell.org/package/containers) Haddocks.

# CHAPTER 1

## Introduction

<span id="page-6-0"></span>The containers package provides implementations of various immutable data structures.

Some of the data structures provided by this package have a very large API surface (for better or worse). The docs here focus on the most common functions which should be more than enough to get you started. Once you know the basics, or if you're looking for a specific function, you can head over to the [containers](https://hackage.haskell.org/package/containers) Haddocks to check out the full API documentation!

## <span id="page-6-1"></span>**1.1 Provided Data Structures**

- *[Sets](#page-8-0)*: ordered, non-duplicated elements
- *[Maps](#page-16-0)*: ordered maps from keys to values (aka. dictionaries)
- *[Sequences](#page-26-0)*: finite sequence of elements, an efficient alternative to list

Note: You'll need containers >= 0.5.9 for a few of the examples. See *[Version Requirements](#page-7-2)* for info on how to check which version you have and how to upgrade.

## <span id="page-6-2"></span>**1.2 Related Packages**

- [unordered-containers](https://hackage.haskell.org/package/unordered-containers) containers using hashing instead of ordering.
- [array](https://hackage.haskell.org/package/array) mutable and immutable arrays.
- [vector](https://hackage.haskell.org/package/vector) efficient Int-indexed arrays (boxed and unboxed).
- [bytestring](https://hackage.haskell.org/package/bytestring) compact, immutable bytestrings, useful for binary and 8-bit character data.
- $\bullet$  [dlist](https://hackage.haskell.org/package/dlist) difference lists with  $O(1)$  append, useful for efficient logging and pretty printing.
- [hashtables](https://hackage.haskell.org/package/hashtables) mutable hash tables in the ST monad.

## <span id="page-7-0"></span>**1.3 Looking for more resources?**

If you've worked your way through the documentation here and you're looking for more examples or tutorials you should check out:

- [haskell-lang.org's containers tutorial](https://haskell-lang.org/library/containers)
- [Learn You a Haskell "Modules" chapter](http://learnyouahaskell.com/modules)

## <span id="page-7-1"></span>**1.4 Installing and using the containers package**

## <span id="page-7-2"></span>**1.4.1 Version Requirements**

For some of the examples you'll need containers  $> = 0.5.9$  which ships with GHC  $> = 8.2$ . You can check to see which version you have installed with:

```
ghc --version
> The Glorious Glasgow Haskell Compilation System, version 8.2.2
```
If you have an older version, don't worry about it, the majority of the code works with older versions of the package. If you want, you can get a recent version by [from haskell.org,](https://www.haskell.org/downloads) or with [Stack](https://www.haskellstack.org) using stack --resolver lts-10.2 ghci.

## **1.4.2 Importing modules**

All of the modules in containers should be imported qualified since they use names that conflict with the standard Prelude.

```
import qualified Data.Set as Set
import qualified Data.Map.Strict as Map
import qualified Data.Sequence as Seq
```
## **1.4.3 In GHCi**

Start the GHCi [REPL](https://en.wikipedia.org/wiki/Read%E2%80%93eval%E2%80%93print_loop) with ghci or stack ghci. Once the REPL is loaded import the modules you want to use and you're good to go!

## **1.4.4 In a Cabal or Stack project**

Add containers to the build-depends: stanza for your library, executable, or test-suite:

```
library
   build-depends:
        base >= 4.3 \& 6 \& 5,
        containers >= 0.5.7 &  < 0.6
```
and import any modules you need in your Haskell source files.

# CHAPTER 2

**Sets** 

<span id="page-8-0"></span>Sets allow you to store *unique*, *ordered* elements, providing efficient insertion, lookups, deletions, and set operations. There are two implementations provided by the containers package: [Data.Set](https://hackage.haskell.org/package/containers/docs/Data-Set.html) and [Data.IntSet.](https://hackage.haskell.org/package/containers/docs/Data-IntSet.html) Use IntSet if you are storing, well... Int s.

```
data Set element = ...
data IntSet = ...
```
Important: Set relies on the *element* type having instances of the Eq and Ord typeclass for its internal representation. These are already defined for builtin types, and if you are using your own data type you can use the [deriving](https://en.wikibooks.org/wiki/Haskell/Classes_and_types#Deriving) mechanism.

All of these implementations are *immutable* which means that any update functions do not modify the set that you passed in, they creates a new set. In order to keep the changes you need to assign it to a new variable. For example:

```
let sl = Set.fromList ['a", "b"]let s2 = Set.delete "a" s1
print s2
> fromList ["a","b"]
print s2
> fromList ["b"]
```
## <span id="page-8-1"></span>**2.1 Short Example**

The following GHCi session shows some of the basic set functionality:

```
import qualified Data.Set as Set
let dataStructures = Set.fromList ["Set", "Map", "Graph", "Sequence"]
```

```
-- Check if "Map" and "Trie" are in the set of data structures.
Set.member "Map" dataStructures
> True
Set.member "Trie" dataStructures
> False
-- Add "Trie" to our original set of data structures.
let moreDataStructures = Set.insert "Trie" dataStructures
Set.member "Trie" moreDataStructures
> True
-- Remove "Graph" froum our original set of data structures.
let fewerDataStructures = Set.delete "Graph" dataStructures
Set.toAscList fewerDataStructures
> ["Map","Sequence","Set"]
-- Create a new set and combine it with our original set.
let unorderedDataStructures = Set.fromList ["HashSet", "HashMap"]
Set.union dataStructures unorderedDataStructures
> fromList ["Graph","HashMap","HashSet","Map","Sequence","Set"]
```
**Tip:** You can use the [OverloadedLists](https://ghc.haskell.org/trac/ghc/wiki/OverloadedLists) extension so you don't need to write fromList [1, 2, 3] everywhere. Instead you can just write [1, 2, 3] and if the function is expecting a set it will be converted automatically! The code here will continue to use fromList for clarity though.

## <span id="page-9-0"></span>**2.2 Importing Set and IntSet**

When using Set or IntSet in a Haskell source file you should always use a qualified import because these modules export names that clash with the standard Prelude. You can import the type constructor and addional functions that you care about unqualified.

```
import Data.Set (Set, lookupMin, lookupMax)
import qualified Data.Set as Set
import Data.IntSet (IntSet)
import qualified Data.IntSet as IntSet
```
## <span id="page-9-1"></span>**2.3 Common API Functions**

Tip: All of these functions that work for Set will also work for IntSet, which has the element type a specialized to Int. Anywhere that you see Set Int you can replace it with IntSet. This will speed up most operations tremendously (see *[Performance](#page-14-1)*) with the exception of size which is O(1) for Set and O(n) for IntSet.

Note: from List [some, list, elements] is how a Set is printed.

## **2.3.1 Construction and Conversion**

#### **Create an empty set**

Set.empty :: Set a  $Set .empty = . . .$ 

[empty](https://hackage.haskell.org/package/containers/docs/Data-Set.html#v:empty) creates a set with zero elements.

Set.empty > fromList []

#### **Create a set with one element (singleton)**

Set.singleton :: a -> Set a Set.singleton  $x = ...$ 

[singleton](https://hackage.haskell.org/package/containers/docs/Data-Set.html#v:singleton) creates a set with a single element x in it.

```
Set.singleton "containers"
> fromList ["containers"]
Set.singleton 1
> fromList [1]
```
### **Create a set from a list**

```
Set.fromList :: Ord a \Rightarrow |a| \Rightarrow Set a
Set.fromList xs = ...
```
[fromList](https://hackage.haskell.org/package/containers/docs/Data-Set.html#v:fromList) creates a set containing the elements of the list xs. Since sets don't contain duplicates, if there are repeated elements in the list they will only appear once.

```
Set.fromList ["base", "containers", "QuickCheck"]
> fromList ["QuickCheck","base","containers"]
Set.fromList [1, 1, 2, 3, 4, 4, 5, 1]
> from List [1, 2, 3, 4, 5]
```
### **Create a list from a set**

```
Set.toAscList, Set.toList, Set.elems :: Set a -> [a]
Set.toAscList s = ...
```
[toAscList,](https://hackage.haskell.org/package/containers/docs/Data-Set.html#v:toAscList) [toList,](https://hackage.haskell.org/package/containers/docs/Data-Set.html#v:toList) and [elems](https://hackage.haskell.org/package/containers/docs/Data-Set.html#v:elems) return a list containing the elements of the set :haddock\_short:s in *ascending* order.

Note: These all do the same thing; use  $\text{to}$ AscList because its name indicates the ordering.

```
Set.toDescList :: Set a -> [a]
Set.toDescList s = ...
```
[toDescList](https://hackage.haskell.org/package/containers/docs/Data-Set.html#v:toDescList) returns a list containing the elements of the set s in *descending* order.

```
Set.toAscList (Set.fromList [0, 2, 4, 6])
> [0, 2, 4, 6]Set.toDescList (Set.fromList [0, 2, 4, 6]
> [6,4,2,0]
```
### **2.3.2 Querying**

**Check if an element is in a set (member)**

```
Set.member :: Ord a \Rightarrow a \Rightarrow Set a \Rightarrow Bool
Set.member x s = ...
```
[member](https://hackage.haskell.org/package/containers/docs/Data-Set.html#v:member) returns True if the element x is in the set s, False otherwise.

```
Set.member 0 Set.empty
> False
Set.member 0 (Set.fromList [0, 2, 4, 6])
> True
```
### **Check if a set is empty**

```
Set.null :: Set a -> Bool
Set.null s = ...
```
[null](https://hackage.haskell.org/package/containers/docs/Data-Set.html#v:null) returns True if the set s is empty, False otherwise.

```
Set.null Set.empty
> True
Set.null (Set.fromList [0, 2, 4, 6])
> False
```
### **The number of elements in a set**

```
Set.size :: Set a -> Int
Set.size s = ...
```
[size](https://hackage.haskell.org/package/containers/docs/Data-Set.html#v:size) returns the number of elements in the set s.

```
Set.size Set.empty
> 0Set.size (Set.fromList [0, 2, 4, 6])
> 4
```
#### **Find the minimum/maximum element in a set**

*Since version 0.5.9*

```
lookupMin, lookupMax :: Set a -> Maybe a
lookupMin s = ...lookupMax s = ...
```
[lookupMin](https://hackage.haskell.org/package/containers/docs/Data-Set.html#v:lookupMin) returns the minimum, or maximum respectively, element of the set s, or Nothing if the set is empty.

```
Set.lookupMin Set.empty
> Nothing
Set.lookupMin (Set.fromList [0, 2, 4, 6])
> Just 0
Set.lookupMax (Set.fromList [0, 2, 4, 6])
> Just 6
```
Warning: Unless you're using an old version of containers DO NOT use Set.findMin or Set. findMax. They are partial and throw a runtime error if the set is empty.

## **2.3.3 Modification**

### **Adding a new element to a set**

```
Set.insert :: Ord a \Rightarrow a \Rightarrow Set a \Rightarrow Set a
Set.insert x s = ...
```
[insert](https://hackage.haskell.org/package/containers/docs/Data-Set.html#v:insert) places the element x into the set s, replacing an existing equal element if it already exists.

```
Set.insert 100 Set.empty
> fromList [100]
Set.insert 0 (Set.fromList [0, 2, 4, 6])
> fromList [0,2,4,6]
```
#### **Removing an element from a set**

```
Set.delete :: Ord a \Rightarrow a \Rightarrow Set a \Rightarrow Set a
Set.delete x s = ...
```
[delete](https://hackage.haskell.org/package/containers/docs/Data-Set.html#v:delete) the element x from the set s. If it's not a member it leaves the set unchanged.

```
Set.delete 0 (Set.fromList [0, 2, 4, 6])
> fromList [2, 4, 6]
```
### **Filtering elements from a set**

```
Set.filter :: (a \rightarrow Bool) \rightarrow Set a \rightarrow Set aSet.filter predicate s = ...
```
[filter](https://hackage.haskell.org/package/containers/docs/Data-Set.html#v:filter) produces a set consisting of all elements of s for which the *predicate'* returns True.

```
Set.filter (==0) (Set.fromList [0, 2, 4, 6])
> fromList [0]
```
## **2.3.4 Set Operations**

#### **Union**

```
Set.union :: Ord a => Set a -> Set a -> Set a
Set.union l r = ...
```
[union](https://hackage.haskell.org/package/containers/docs/Data-Set.html#v:union) returns a set containing all elements that are in either of the two sets  $\perp$  or  $r$  [\(set union\)](https://en.wikipedia.org/wiki/Union_(set_theory)).

```
Set.union Set.empty (Set.fromList [0, 2, 4, 6])
> fromList [0, 2, 4, 6]Set.union (Set.fromList [1, 3, 5, 7]) (Set.fromList [0, 2, 4, 6])
> fromList [0,1,2,3,4,5,6,7]
```
### **Intersection**

```
Set.intersection :: Ord a => Set a -> Set a -> Set a
Set.intersection l r = ...
```
[intersection](https://hackage.haskell.org/package/containers/docs/Data-Set.html#v:intersection) returns a set the elements that are in both sets  $1$  and  $r$  [\(set intersection\)](https://en.wikipedia.org/wiki/Intersection_(set_theory)).

```
Set.intersection Set.empty (Set.fromList [0, 2, 4, 6])
> fromList []
Set.intersection (Set.fromList [1, 3, 5, 7]) (Set.fromList [0, 2, 4, 6])
> fromList []
Set.intersection (Set.singleton 0) (Set.fromList [0, 2, 4, 6])
> fromList [0]
```
### **Difference**

```
Set.difference :: Ord a => Set a -> Set a -> Set a
Set.difference l r = ...
```
[difference](https://hackage.haskell.org/package/containers/docs/Data-Set.html#v:difference) returns a set containing the elements that are in the first set  $\perp$  but not the second set  $r$  [\(set difference/relative](https://en.wikipedia.org/wiki/Complement_(set_theory)#Relative_complement) [compliment\)](https://en.wikipedia.org/wiki/Complement_(set_theory)#Relative_complement).

```
Set.difference (Set.fromList [0, 2, 4, 6]) Set.empty
> fromList [0,2,4,6]
Set.difference (Set.fromList [0, 2, 4, 6]) (Set.fromList [1, 3, 5, 7])
> from List [0, 2, 4, 6]Set.difference (Set.fromList [0, 2, 4, 6]) (Set.singleton 0)
> fromList [2, 4, 6]
```
### **Subset**

```
Set.isSubsetOf :: Ord a => Set a -> Set a -> Bool
Set.isSubsetOf l r = ...
```
[isSubsetOf](https://hackage.haskell.org/package/containers/docs/Data-Set.html#v:isSubsetOf) returns  $True$  if all elements in the first set  $l$  are also in the second set  $r$  [\(subset\)](https://en.wikipedia.org/wiki/Subset).

Note: We use [infix notation](https://wiki.haskell.org/Infix_operator#Using_infix_functions_with_prefix_notation) so that it reads nicer. These are back-ticks ('), not single quotes (').

```
Set.empty `Set.isSubsetOf` Set.empty
> True
Set.empty `Set.isSubsetOf` (Set.fromList [0, 2, 4, 6])
> True
(Set.singleton 0) `Set.isSubsetOf` (Set.fromList [0, 2, 4, 6])
> True
(Set.singleton 1) `Set.isSubsetOf` (Set.fromList [0, 2, 4, 6])
> False
```
## <span id="page-14-0"></span>**2.4 Serialization**

The best way to serialize and deserialize sets is to use one of the many libraries which already support serializing sets. [binary,](https://hackage.haskell.org/package/binary) [cereal,](https://hackage.haskell.org/package/cereal) and [store](https://hackage.haskell.org/package/store) are some common libraries that people use.

Tip: If you are writing custom serialization code use [fromDistinctAscList](https://hackage.haskell.org/package/containers/docs/Data-Set.html#v:fromDistinctAscList) (see [#405](https://github.com/haskell/containers/issues/405) for more info).

## <span id="page-14-1"></span>**2.5 Performance**

The API docs are annotated with the Big-*O* complexities of each of the set operations. For benchmarks see the [haskell-perf/sets](https://github.com/haskell-perf/sets) page.

## <span id="page-15-0"></span>**2.6 Looking for more?**

Didn't find what you're looking for? This tutorial only covered the most common set functions, for a full list of functions see the [Set](https://hackage.haskell.org/package/containers/docs/Data-Set.html#t:Set) and [IntSet](https://hackage.haskell.org/package/containers/docs/Data-IntSet.html#t:IntSet) API documentation.

# CHAPTER 3

## Maps

<span id="page-16-0"></span>Maps (sometimes referred to as dictionaries in other languages) allow you to store associations between *unique keys* and *values*. There are three implementations provided by the containers package: [Data.Map.Strict,](https://hackage.haskell.org/package/containers/docs/Data-Map-Strict.html) [Data.Map.Lazy,](https://hackage.haskell.org/package/containers/docs/Data-Map-Lazy.html) and [Data.IntMap.](https://hackage.haskell.org/package/containers/docs/Data-IntMap.html) You almost never want the lazy version so use Data.Map.Strict, or if your keys are Int use Data.IntMap.

```
data Map k v = ...
data IntMap v = ...
```
**Important:** Map relies on the key type k having instances of the Eq and Ord typeclass for its internal representation. These are already defined for builtin types, and if you are using your own data type you can use the [deriving](https://en.wikibooks.org/wiki/Haskell/Classes_and_types#Deriving) mechanism.

All of these implementations are *immutable* which means that any update functions do not modify the map that you passed in, they creates a new map. In order to keep the changes you need to assign it to a new variable. For example:

```
let m1 = Map.fromList [("a", 1), ("b", 2)]
let m2 = Map.delete "a" m1
print m1
> fromList [("a",1),("b",2)]
print m2
> fromList [("b",2)]
```
## <span id="page-16-1"></span>**3.1 Short Example**

The following GHCi session shows some of the basic map functionality:

```
import qualified Data.Map.Strict as Map
let nums = Map.fromList [(1, "one"), (2, "two"), (3, "three"))]
```

```
-- Get the English word for the number 3 and 4.
Map.lookup 3 nums
> Just "three"
Map.lookup 4 nums
> Nothing
-- Add (4, "four") to our original map.
let moreNums = Map.insert 4 "four" nums
Map.member moreNums 4
> True
-- Remove the entry for 1 from our original map.
let fewerNums = Map.delete 1 nums
Map.toAscList fewerNums
> [(2, "two"), (3, "three")]
-- Create a new map and combine it with our original map.
-- fromList is right-biased: if a key is repeated the rightmost value is taken.
let newNums = Map.fromList [(3,"new three"), (4,"new four"), (4,"newer four")]
-- union is left-biased: if a key occurs more than once the value from the
-- left map is taken.
Map.union newNums nums
> fromList [(1, "one"), (2, "two"), (3, "new three"), (4, "never four"))]
```
**Tip:** You can use the [OverloadedLists](https://ghc.haskell.org/trac/ghc/wiki/OverloadedLists) extension so you don't need to write from List [1, 2, 3] everywhere; instead you can just write [1, 2, 3] and if the function is expecting a map it will be converted automatically! The code here will continue to use fromList for clarity though.

## <span id="page-17-0"></span>**3.2 Importing Map and IntMap**

When using Map or IntMap in a Haskell source file you should always use a qualified import because these modules export names that clash with the standard Prelude (you can import the type constructor on its own though!). You should also import Prelude and hide lookup because if you accidentally leave off the Map. qualifier you'll get confusing type errors. You can always import any specific identifiers you want unqualified. Most of the time, that will include the type constructor (Map).

```
import Prelude hiding (lookup)
import Data.Map.Strict (Map)
import qualified Data.Map.Strict as Map
import Data.IntMap (IntMap)
import qualified Data.IntMap.Strict as IntMap
```
## <span id="page-18-0"></span>**3.3 Common API Functions**

Tip: All of these functions that work for Map will also work for IntMap, which has the key type k specialized to Int. Anywhere that you see Map Int v you can replace it with IntMap v. This will speed up most operations tremendously (see *[Performance](#page-25-1)*) with the exception of  $size$  which is  $O(1)$  for Map and  $O(n)$  for IntMap.

Note: A Map is printed as an association list preceeded by fromList. For example, it might look like fromList [(Key1,True),(Key2,False)].

## **3.3.1 Construction and Conversion**

#### **Create an empty map**

**Map**.empty **:: Map** k v **Map**.empty **=** ...

[empty](https://hackage.haskell.org/package/containers/docs/Data-Map-Strict.html#v:empty) creates a map without any entries.

**Map**.empty > fromList **[]**

### **Create a map with one entry (singleton)**

```
Map.singleton :: k -> v -> Map k v
Map.singleton key value = ...
```
[singleton](https://hackage.haskell.org/package/containers/docs/Data-Map-Strict.html#v:singleton) creates a map with a single  $(key, value)$  entry in it.

```
Map.singleton 1 "one"
> fromList [(1,"one")]
Map.singleton "containers" ["base"]
> fromList [("containers",["base"])]
```
#### **Create a map from a list**

```
Map.fromList :: Ord k => [(k, v)] -> Map k v
Map.fromList xs = ...
```
from List creates a map containing the entries of the list  $x_s$  where the keys comes from the first entries of the pairs and the values from the second. If the same key appears more than once then the last value is taken.

```
Map.fromList []
> fromList []
Map.fromList [(1,"uno"), (1,"one"), (2,"two"), (3,"three")]
> fromList [(1,"one"),(2,"two"),(3,"three")]
```
There's another incredibly useful function for constructing a map from a list:

```
Map.fromListWith :: Ord k => (a -> a -> a) -> [(k, a)] -> Map.Map k a
Map.fromListWith f xs = ...
```
[fromListWith](https://hackage.haskell.org/package/containers/docs/Data-Map-Strict.html#v:fromListWith) allows you to build a map from a list  $x s$  with repeated keys, where f is used to "combine" (or "choose") values with the same key.

```
-- Build a map from a list, but only keep the largest value for each key.
Map.fromListWith max [("a", 2), ("a", 1), ("b", 2)]
> fromList [ ("a", 2), ("b", 2) ]-- Build a histogram from a list of elements.
Map.fromListWith (+) (map (\x -> (x, 1)) ["a", "a", "b", "c", "c", "c"])
> fromList [("a",2),("b",1),("c",3)]
-- Build a map from a list, combining the string values for the same key.
Map.fromListWith (++) [(1, "a"), (1, "b"), (2, "x"), (2, "y")]
> fromList [(1, "ba"), (2, "yx")]
```
#### **Create a list from a map**

```
Map.toAscList, Map.toList, Map.assocs :: Map k v -> [(k, v)]
Map.toAscList m = ...
```
Note: These all do the same thing; use  $t$  o AscList because its name indicates the ordering.

Note: Map.toList is not the same as Foldable.toList; the latter is equivalent to elems, although is rarely useful for maps. In general, use toAscList.

[toAscList,](https://hackage.haskell.org/package/containers/docs/Data-Map-Strict.html#v:toAscList) [toList,](https://hackage.haskell.org/package/containers/docs/Data-Map-Strict.html#v:toList) and [assocs](https://hackage.haskell.org/package/containers/docs/Data-Map-Strict.html#v:assocs) returns a list containing the (key, value) pairs in the map m in *ascending* key order.

```
Map.toDescList :: Map k v -> [(k, v)]
Map.toDescList m = ...
```
[toDescList](https://hackage.haskell.org/package/containers/docs/Data-Map-Strict.html#v:toDescList) returns a list containing the (key, value) pairs in the map m in *descending* key order.

```
Map.toAscList (Map.fromList [(1,"one"), (2,"two"), (3,"three")])
> [(1, "one"),(2, "two"),(3, "three")]
Map.toDescList (Map.fromList [(1,"one"), (2,"two"), (3,"three")])
> [(3,"three"),(2,"two"),(1,"one")]
```
## **3.3.2 Querying**

**Lookup an entry in the map (lookup)**

```
Map.lookup :: Ord k => k -> Map k v -> Maybe v
Map.lookup key m = ...
```

```
Map.!? :: Ord k => Map k v -> k -> Maybe v
Map.!? m key = ...
```
[lookup](https://hackage.haskell.org/package/containers/docs/Data-Map-Strict.html#v:lookup) the value corresponding to the given key, returns Nothing if the key is not present; the !? operator (*since 0.5.10*) is a flipped version of lookup and can often be imported unqualified.

If you want to provide a default value if the key doesn't exist you can do:

```
import Data.Maybe (fromMaybe)
-- from Maybe :: a -> Maybe a -> afromMaybe defaultValue (lookup k m)
```
For example:

```
import Data.Map.Strict ((!?))
import Data.Maybe (fromMaybe)
Map.lookup 1 Map.empty
> Nothing
Map.lookup 1 (Map.fromList [(1,"one"),(2,"two"),(3,"three")])
> Just "one"
> (Map.fromList [(1,"one"),(2,"two"),(3,"three")]) !? 1
> Just "one"
fromMaybe "?" (Map.empty !? 1)
> "?"
fromMaybe "?" (Map.fromList [(1,"one"), (2,"two"), (3,"three")] !? 1)
 > "one"
```
Warning: DO NOT Use Map. ! It is partial and throws a runtime error if the key doesn't exist.

### **Check if a map is empty**

```
Map.null :: Map k v -> Bool
Map.null m = ...
```
[null](https://hackage.haskell.org/package/containers/docs/Data-Map-Strict.html#v:null) returns True if the map m is empty and False otherwise.

```
Map.null Map.empty
> True
Map.null (Map.fromList [(1,"one")])
> False
```
### **The number of entries in a map**

```
Map.size :: Map k v -> Int
Map.size m = ...
```
[size](https://hackage.haskell.org/package/containers/docs/Data-Map-Strict.html#v:size) returns the number of entries in the map m.

```
Map.size Map.empty
> 0Map.size (Map.fromList [(1,"one"), (2,"two"), (3,"three")])
> 3
```
### **Find the minimum/maximum**

*Since version 0.5.9*

```
Map.lookupMin, Map.lookupMax :: Map k v -> Maybe (k, v)
Map.lookupMin m = ...
Map.lookupMax m = ...
```
[lookupMin](https://hackage.haskell.org/package/containers/docs/Data-Map-Strict.html#v:lookupMin) and [lookupMax](https://hackage.haskell.org/package/containers/docs/Data-Map-Strict.html#v:lookupMax) respectively return the minimum or maximum element of the map m, or Nothing if the map is empty.

```
Map.lookupMin Map.empty
> Nothing
Map.lookupMin (Map.fromList [(1,"one"), (2,"two"), (3,"three")])
> Just (1,"one")
Map.lookupMax (Map.fromList [(1,"one"), (2,"two"), (3,"three")])
> Just (3,"three")
```
Warning: DO NOT use Map.findMin or Map.findMax. They are partial and throw a runtime error if the map is empty.

## **3.3.3 Modification**

#### **Adding a new entry to a map**

**Map**.insert **:: Ord** k **=>** k **->** v **-> Map** k v **-> Map** k v **Map**.insert key value m **=** ...

[insert](https://hackage.haskell.org/package/containers/docs/Data-Map-Strict.html#v:insert) adds the value into the map m with the given key, replacing the existing value if the key already exists.

```
Map.insert 1 "one" Map.empty
> Map.fromList [(1,"one")]
Map.insert 4 "four" (Map.fromList [(1,"one"), (2,"two"), (3,"three")])
> fromList [(1, "one"), (2, "two"), (3, "three"), (4, "four"))]Map.insert 1 "uno" (Map.fromList [(1,"one"), (2,"two"), (3,"three")])
> fromList [(1, "uno"), (2, "two"), (3, "three")]
```
#### **Removing an entry from a map**

```
Map.delete :: Ord k => k -> Map k v -> Map k v
Map.delete key m = ...
```
[delete](https://hackage.haskell.org/package/containers/docs/Data-Map-Strict.html#v:delete) removes the entry with the specified key from the map m. If the key doesn't exist it leaves the map unchanged.

```
Map.delete 1 Map.empty
> Map.empty
Map.delete 1 (Map.fromList [(1,"one"),(2,"two"),(3,"three")])
> fromList [(2, "two"), (3, "three")]
```
#### **Filtering map entries**

```
Map.filterWithKey :: (k -> v -> Bool) -> Map k v -> Map k v
Map.filterWithKey predicate m = ...
```
[filterWithKey](https://hackage.haskell.org/package/containers/docs/Data-Map-Strict.html#v:filterWithKey) produces a map consisting of all entries of m for which the predicate returns True.

```
let f key value = key == 2 || value == "one"
Map.filterWithKey f (Map.fromList [(1,"one"), (2,"two"), (3,"three")])
> fromList [(1, "one"), (2, "two"]
```
### **Modifying a map entry**

```
Map.adjust :: Ord k => (v -> v) -> k -> Map k v -> Map k v
Map.adjust f key m = ...
```
[abjust](https://hackage.haskell.org/package/containers/docs/Data-Map-Strict.html#v:abjust) applies the value transformation function  $f$  to the entry with given key. If no entry for that key exists then the map is left unchanged.

```
Map.alter :: Ord k => (Maybe v -> Maybe v) -> k -> Map k v -> Map k v
Map.alter f key m = ...
```
Apply the value transformation function  $f$  to the entry with given  $key$ , if no entry for that key exists then the function is passed Nothing. If the function returns Nothing then the entry is deleted, if the function returns Just v2 then the value for the key is updated to v2. In other words, alter can be used to insert, update, or delete a value.

```
import Data.Maybe (isJust)
let addValueIfMissing mv = if isJust mv then mv else (Just 1)
Map.alter addValueIfMissing "key" (Map.fromList [("key", 0)])
> fromList [("key",0)]
let addValueIfMissing mv = if isJust mv then mv else (Just 1)
Map.alter addValueIfMissing "new_key" (Map.fromList [("key", 0)])
> fromList [("key",0),("new_key",1)]
```
The function doubleIfPositivie below will need to be placed in a Haskell source file.

```
doubleIfPositive :: Maybe Int -> Maybe Int
doubleIfPositive mv = case mv of
 -- Do nothing if the key doesn't exist.
 Nothing -> Nothing
```

```
-- If the key does exist, double the value if it is positive.
  Just v \rightarrow if v > 0 then (Just v * 2) else (Just v)
-- In GHCi
Map.alter doubleIfPositive "a" (Map.fromList [("a", 1), ("b", -1)])
> Map.fromList [("a",2), ("b",-1)]
Map.alter doubleIfPositive "b" (Map.fromList [("a", 1), ("b", -1)])
> Map.fromList [("a", 1), ("b",-1)]
```
**Modifying all map entries (mapping and traversing)**

```
Map.map :: (a -> b) -> Map k a -> Map k v
Map.map f m = ...
Map.mapWithKey :: (k -> a -> b) -> Map.Map k a -> Map.Map k b
Map.mapWithKey g m = ...
```
[map](https://hackage.haskell.org/package/containers/docs/Data-Map-Strict.html#v:map) creates a new map by applying the transformation function  $\epsilon$  to each entries value. This is how [Functor](https://wiki.haskell.org/Typeclassopedia#Functor) is defined for maps.

[mapWithKey](https://hackage.haskell.org/package/containers/docs/Data-Map-Strict.html#v:mapWithKey) does the same as map but gives you access to the key in the transformation function g.

```
Map.map (*10) (Map.fromList [("haskell", 45), ("idris", 15)])
> fromList [("haskell",450),("idris",150)]
-- Use the Functor instance for Map.
(*10) <$> Map.fromList [("haskell", 45), ("idris", 15)]
> fromList [("haskell",450),("idris",150)]
let g key value = if key == "haskell" then (value * 1000) else value
Map.mapWithKey g (Map.fromList [("haskell", 45), ("idris", 15)])
> fromList [("haskell",45000),("idris",15)]
```
You can also apply a function which performs *actions* (such as printing) to each entry in the map.

```
Map.traverseWithKey :: Applicative t => (k -> a -> t b) -> Map.Map k a -> t (Map.Map
\rightarrow k b)
Map.traverseWithKey f m = ...
```
[traverseWithKey](https://hackage.haskell.org/package/containers/docs/Data-Map-Strict.html#v:traverseWithKey) maps each element of the map m to an *action* that produces a result of type b. The actions are performed and the values of the map are replaced with the results from the function. You can think of this as a map with affects.

```
-- | Ask the user how they want to schedule a bunch of tasks
-- that the boss has assigned certain priorities.
makeSchedule :: Map Task Priority -> IO (Map Task DateTime)
makeSchedule = traverseWithKey $ \task priority ->
 do
   putStrLn $ "The boss thinks " ++ show task ++
                 " has priority " ++ show priority ++
                 ". When do you want to do it?"
    readLn
```
## **3.3.4 Set-like Operations**

### **Union**

```
Map.unionWith :: Ord k => (v -> v -> v) -> Map k v -> Map k v -> Map k v
Map.unionWith f l r = ...
```
[union](https://hackage.haskell.org/package/containers/docs/Data-Map-Strict.html#v:union) returns a map containing all entries that are keyed in either of the two maps. If the same key appears in both maps, the value is determined by calling  $\epsilon$  passing in the left and right value [\(set union\)](https://en.wikipedia.org/wiki/Union_(set_theory)).

```
Map.unionWith (++) Map.empty (Map.fromList [(1,"x"),(2,"y")])
> fromList [(1, "x"), (2, "y")]let f lv rv = lv
Map.unionWith f (Map.fromList [(1, "a")]) (Map.fromList [(1,"x"),(2,"y")])
> fromList [(1, "a"), (2, "y")]Map.unionWith (++) (Map.fromList [(1, "a")]) (Map.fromList [(1,"x"),(2,"y")])
> fromList [(1, "ax"), (2, "y")]
```
#### **Intersection**

```
Map.intersectionWith :: Ord k => (v -> v -> v) -> Map k v -> Map k v -> Map k v
Map.intersectionWith f l r = ...
```
[intersection](https://hackage.haskell.org/package/containers/docs/Data-Map-Strict.html#v:intersection) returns a map containing all entries that have a key in both maps  $\perp$  and  $r$ . The value in the returned map is determined by calling  $\epsilon$  on the values from the left and right map [\(set intersection\)](https://en.wikipedia.org/wiki/Intersection_(set_theory)).

```
Map.intersectionWith (++) Map.empty (Map.fromList [(1,"x"), (2,"y")])
> fromList []
Map.intersectionWith (++) (Map.fromList [(1, "a")]) (Map.fromList [(1,"x"),(2,"y")])
> fromList [(1, "ax")]
```
#### **Difference**

```
Map.difference :: Ord k => Map k v -> Map k v -> Map k v
Map.difference l r = ...
```
[difference](https://hackage.haskell.org/package/containers/docs/Data-Map-Strict.html#v:difference) returns a map containing all entries that have a key in the  $\perp$  map but not the  $r$  map [\(set difference/relative](https://en.wikipedia.org/wiki/Complement_(set_theory)#Relative_complement) [complement\)](https://en.wikipedia.org/wiki/Complement_(set_theory)#Relative_complement).

```
Map.difference (Map.fromList [(1,"one"), (2,"two"), (3,"three")]) Map.empty
> fromList [(1, "uno"), (2, "two"), (3, "three")]Map.difference (Map.fromList[(1,"one"), (2,"two")]) (Map.fromList [(1,"uno")])
> fromList [(2, "two"]]
```
## <span id="page-25-0"></span>**3.4 Serialization**

The best way to serialize and deserialize maps is to use one of the many libraries which already support serializing maps. [binary,](https://hackage.haskell.org/package/binary) [cereal,](https://hackage.haskell.org/package/cereal) and [store](https://hackage.haskell.org/package/store) are some common libraries that people use.

Tip: If you are writing custom serialization code use [fromDistinctAscList](https://hackage.haskell.org/package/containers/docs/Data-Map-Strict.html#v:fromDistinctAscList) (see [#405](https://github.com/haskell/containers/issues/405) for more info).

## <span id="page-25-1"></span>**3.5 Performance**

The API docs are annotated with the Big-*O* complexities of each of the map operations. For benchmarks see the [haskell-perf/dictionaries](https://github.com/haskell-perf/dictionaries) page.

## <span id="page-25-2"></span>**3.6 Looking for more?**

Didn't find what you're looking for? This tutorial only covered the most common map functions, for a full list of functions see the [Map](https://hackage.haskell.org/package/containers/docs/Data-Map-Strict.html#t:Map) and [IntMap](https://hackage.haskell.org/package/containers/docs/Data-IntMap-Strict.html#t:IntMap) API documentation.

# CHAPTER 4

## **Sequences**

<span id="page-26-0"></span>Sequences allow you to store a finite number of sequential elements, providing fast access to both ends of the sequence as well as efficient concatenation. The containers package provides the [Data.Sequence](https://hackage.haskell.org/package/containers/docs/Data-Sequence.html) module which defines the Seq data type.

## <span id="page-26-1"></span>**4.1 Short Example**

The following GHCi session shows some of the basic sequence funcitonality:

```
-- Import the Seq type and operators for combining sequences unqualified.
-- Import the rest of the Sequence module qualified.
import Data.Sequence (Seq(..), (<|), (|>), (><))
import qualified Data.Sequence as Seq
let nums = Seq.fromList [1, 2, 3]
-- Put numbers on the front and back.
0 <| nums
> fromList [0,1,2,3]
nums |> 4> fromList [1,2,3,4]
-- Reverse a sequence
Seq.reverse (Seq.fromList [0, 1, 2])
> fromList [2,1,0]-- Put two sequences together.
(Seq.fromList [-2, -1]) >< nums
> fromList [-2,-1,0,1,2]
```

```
-- Check if a sequence is empty and check the length.
Seq.null nums
> False
Seq.length nums
> 3
-- Lookup an element at a certain index (since version 0.4.8).
Seq.lookup 2 nums
> Just 3
-- Or the unsafe version, you MUST check length beforehand.
Seq.index 2 nums
> 3
-- Map a function over a sequence (can use fmap or the infix function \langle \hat{\varphi} \rangle).
fmap show nums
> fromList ["0","1","2"]
show \langle$> nums
> fromList ["0","1","2"]
-- Fold a sequence into a summary value.
foldr (+) 0 (Seq.fromList [0, 1, 2])
> 3
```
**Tip:** You can use the [OverloadedLists](http://downloads.haskell.org/~ghc/latest/docs/html/users_guide/glasgow_exts.html#overloaded-lists) extension so you don't need to write from List [1, 2, 3] everywhere. Instead you can just write [1, 2, 3] and if the function is expecting a sequence it will be converted automatically! The code here will continue to use fromList for clarity.

## <span id="page-27-0"></span>**4.2 Importing Sequence**

When using Sequence in a Haskell source file you should always use a qualified import becasue it exports names that clash with the standard Prelude (you can import the type constructor and some operators on their own though!).

```
import Data.Sequence (Seq, (<|), (|>), (><))
import qualified Data.Sequence as Seq
```
## <span id="page-27-1"></span>**4.3 Common API Functions**

Note: fromList [some, sequence, elements] is how a Seq is printed.

## **4.3.1 Construction and Conversion**

### **Create an empty sequence**

**Seq**.empty **:: Seq** a **Seq**.empty **=** ...

[empty](https://hackage.haskell.org/package/containers/docs/Data-Sequence.html#v:empty) creates a sequence with zero elements.

**Seq**.empty > fromList **[]**

### **Create a sequence with one element (singleton)**

```
Seq.singleton :: a -> Seq a
Seq.singleton x = ...
```
[singleton](https://hackage.haskell.org/package/containers/docs/Data-Sequence.html#v:singleton) creates a sequence with the single element x in it.

```
Seq.singleton "containers"
> fromList ["containers"]
Seq.singleton 1
> fromList [1]
```
#### **Create a sequence with the same element repeated**

```
Seq.replicate :: Int -> a -> Seq a
Seq.replicate n x = ...
```
[replicate](https://hackage.haskell.org/package/containers/docs/Data-Sequence.html#v:replicate) creates a sequence with same element x repeated n times.

```
Seq.replicate 0 "hi"
> fromList []
Seq.replicate 3 "hi"
> fromList ["hi","hi","hi"]
```
### **Create a sequence from a list**

```
Seq.fromList :: [a] -> Seq a
Seq.FromList xs = ...
```
[fromList](https://hackage.haskell.org/package/containers/docs/Data-Sequence.html#v:fromList) creates a sequence containing the elements of the list xs. Sequences allow duplicate so all elements will be included in the order given.

```
Seq.fromList ["base", "containers", "QuickCheck"]
> fromList ["base","containers","QuickCheck"]
Seq.fromList [0, 1, 1, 2, 3, 1]
> fromList [0,1,1,2,3,1]
```
#### <span id="page-29-0"></span>**Adding to an existing sequence**

```
(<|) :: a -> Seq a -> Seq a
x <| xs = ...
(|>) :: Seq a -> a -> Seq a
xs |> x = ...
(><) :: Seq a -> Seq a -> Seq a
1 \times r = ...
```
- $x \leq |x|$  x  $\leq$  x places the element x at the beginning of the sequence x s..
- $x s$   $\Rightarrow x$  places the element x at the end of the sequence xs.
- $\perp$  ><  $\leq$   $\leq$   $\geq$  combines the two sequences  $\perp$  and  $\leq$  together.

#### **Create a list from a sequence**

```
import qualified Data.Foldable as Foldable
Foldable.toList :: Seq a -> [a]
```
There is no toList function in the Sequence module since it can be [easily implemented](https://wiki.haskell.org/Foldable_and_Traversable) with a fold using Seq's [Foldable](https://wiki.haskell.org/Typeclassopedia#Foldable) instance.

```
import qualified Data.Foldable as Foldable
Foldable.toList (Seq.fromList ["base", "containers", "QuickCheck"])
> ["base","containers","QuickCheck"]
```
## **4.3.2 Pattern Matching**

#### *Since 0.5.10*

Just like you can pattern match (aka. destructure) a list [a], you can do the same with sequneces. Let's first look at how we do this with lists:

```
case [1, 2, 3] of
  [] -> "empty list"
  (x:xs) -> "first:" ++ show x ++ " rest:" ++ show xs
> "first:1 rest:[2,3]"
```
Let's do the same thing with sequences!

```
-- Imports the patterns to match on.
import Data.Sequence (Seq (Empty, (:<|), (:|>)))
case Seq.fromList [1, 2, 3] of
 Empty -> "empty sequence"
 x :<| xs -> "first:" ++ x ++ " rest:" ++ show xs
> "first:1 rest:fromList [2,3]"
```
Note: You can't copy/paste this into GHCi because it's multiple lines.

You can also take an element off the end:

```
-- Imports the patterns to match on.
import Data.Sequence (Seq (Empty, (:<|), (:|>)))
case Seq.fromList [1, 2, 3] of
 Empty -> "empty sequence"
 xs :|> x -> "last element:" ++ show x
> "last element:3"
```
## **4.3.3 Querying**

**Check if a sequence is empty**

```
Seq.null :: Seq a -> Bool
Seq.null xs = ...
```
[null](https://hackage.haskell.org/package/containers/docs/Data-Sequence.html#v:null) returns True if the sequence xs is empty, and False otherwise.

```
Seq.null Seq.empty
> True
Seq.null (Seq.fromList [1, 2, 3])
> False
```
### **The length/size of a sequence**

```
Seq.length :: Seq a -> Int
Seq.length xs = ...
```
[length](https://hackage.haskell.org/package/containers/docs/Data-Sequence.html#v:length) returns the length of the sequence xs.

```
Seq.length Seq.empty
> 0Seq.length (Seq.fromList [1, 2, 3])
> 3
```
### **The element at a given index**

```
Seq.lookup :: Int -> Seq a -> Maybe a
Seq.lookup n xs = ...
Seq.!? :: Seq a -> Int -> Maybe a
xs !? n = ...
```
[lookup](https://hackage.haskell.org/package/containers/docs/Data-Sequence.html#v:lookup) returns the element at the position n, or Nothing if the index is out of bounds. [!?](https://hackage.haskell.org/package/containers/docs/Data-Sequence.html#v:-33--63-) is simply a flipped version of lookup.

Note: You may need to import !? qualified if you're using a Map, IntMap, or Vector in the same file because they all export the same operator.

**Seq**.index **:: Seq** a **-> Int ->** a **Seq**.index xs n **=** ...

[index](https://hackage.haskell.org/package/containers/docs/Data-Sequence.html#v:index) returns the element at the given position. It throws a runtime error if the index is out of bounds.

Tip: Use lookup/!? whenever you can and explicitly deal with the Nothing case.

```
(Seq.fromList ["base", "containers"]) Seq.!? 0
> Just "base"
Seq.index 0 (Seq.fromList ["base", "containers"])
> "base"
(Seq.fromList ["base", "containers"]) Seq.!? 2
> Nothing
Seq.index (Seq.fromList ["base", "containers"]) 2
> "*** Exception: index out of bounds
```
When working with functions that return a Maybe v, use a [case expression](https://en.wikibooks.org/wiki/Haskell/Control_structures#case_expressions) to deal with the Just or Nothing value:

```
do
 let firstDependency = Seq.fromList ["base", "containers"] !? 0
 case firstDependency of
   Nothing -> print "Whoops! No dependencies!"
   Just dep -> print "The first dependency is " ++ dep
```
## **4.3.4 Modification**

#### **Inserting an element**

```
Seq.insertAt :: Int -> a -> Seq a -> Seq a
Seq.insertAt i x xs = ...
```
[insertAt](https://hackage.haskell.org/package/containers/docs/Data-Sequence.html#v:insertAt) inserts x into xs at the index i, shifting the rest of the sequence over. If i is out of range then x will be inserted at the beginning or the end of the sequence as appropriate.

```
Seq.insertAt 0 "idris" (Seq.fromList ["haskell", "rust"])
> fromList ["idris","haskell","rust"]
Seq.insertAt (-10) "idris" (Seq.fromList ["haskell", "rust"])
> fromList ["idris","haskell","rust"]
Seq.insertAt 10 "idris" (Seq.fromList ["haskell", "rust"])
> fromList ["haskell","rust","idris"]
```
See also *[Adding to an existing sequence](#page-29-0)*.

### **Delete an element**

```
Seq.deleteAt :: Int -> Seq a -> Seq a
Seq.deleteAt i xs = ...
```
[deleteAt](https://hackage.haskell.org/package/containers/docs/Data-Sequence.html#v:deleteAt) removes the element of the sequence at index i. If the index is out of bounds then the original sequence is returned.

```
Seq.deleteAt 0 (Seq.fromList [0, 1, 2])
> fromList [1,2]
Seq.deleteAt 10 (Seq.fromList [0, 1, 2])
> fromList [0, 1, 2]
```
#### **Replace an element**

```
Seq.update :: Int -> a -> Seq a -> Seq a
Seq.update i x xs = ...
```
[update](https://hackage.haskell.org/package/containers/docs/Data-Sequence.html#v:update) replaces the element at position  $\pm$  in the sequence with x. If the index is out of bounds then the original sequence is returned.

```
Seq.update 0 "hello" (Seq.fromList ["hi", "world", "!"])
> fromList ["hello","world","!"]
Seq.update 3 "OUTOFBOUNDS" (Seq.fromList ["hi", "world", "!"])
> fromList ["hi","world","!"]
```
#### **Adjust/modify an element**

*Since version 0.5.8*

```
adjust' :: forall a. (a -> a) -> Int -> Seq a -> Seq a
adjust' f i xs = ...
```
[adjust'](https://hackage.haskell.org/package/containers/docs/Data-Sequence.html#v:adjust-39-) updates the element at position  $\pm$  in the sequence by applying the function  $\pm$  to the existing element. If the index is out of bounds then the original sequence is returned.

```
Seq.adjust' (*10) 0 (Seq.fromList [1, 2, 3])
> fromList [10,2,3]
Seq.adjust' (*10) 3 (Seq.fromList [1, 2, 3])
> fromList [1,2,3]
```
Note: If you're using an older version of containers which only has adjust, be careful because it can lead to poor performance and space leaks (see [adjust](https://hackage.haskell.org/package/containers/docs/Data-Sequence.html#v:adjust) docs).

#### **Modifying all elements**

```
fmap :: (a -> b) -> Seq a -> Seq b
fmap f xs = ...
Seq.mapWithIndex :: (Int -> a -> b) -> Seq a -> Seq b
Seq.mapWithIndex f xs = ...
```
[fmap](https://hackage.haskell.org/package/containers/docs/Data-Sequence.html#v:fmap) transform each element of the sequence with the function f. fmap is provided by the [Functor](https://wiki.haskell.org/Typeclassopedia#Functor) instance for sequences and can also be written infix using the  $\langle \$  operator.

[mapWithIndex](https://hackage.haskell.org/package/containers/docs/Data-Sequence.html#v:mapWithIndex) allows you to do a similar transformation but gives you the index that each element is at.

```
fmap (*10) (Seq.fromList [1, 2, 3])
-- = fromList [1*10, 2*10, 3*10]> fromList [10,20,30]
(*10) <$> Seq.fromList [1, 2, 3]
-- = fromList [1*10, 2*10, 3*10]> fromList [10,20,30]
let myMapFunc index val = index * val
Seq.mapWithIndex myMapFunc (Seq.fromList [1, 2, 3])
-- = fromList [0*1, 1*2, 2*3]> fromList [0, 2, 6]
```
## **4.3.5 Sorting**

```
Seq.sort :: Ord a => Seq a -> Seq a
Seq.sort xs = ...
```
[sort](https://hackage.haskell.org/package/containers/docs/Data-Sequence.html#v:sort) the sequence xs using the Ord instance.

```
Seq.sort (Seq.fromList ["x", "a", "c", "b"])
> fromList ["a","b","c","x"]
```
## **4.3.6 Subsequences**

### **Take**

```
Seq.take :: Int -> Seq a -> Seq a
Seq.take n xs = ...
```
[take](https://hackage.haskell.org/package/containers/docs/Data-Sequence.html#v:take) returns the first n elements of the sequence xs. If the length of xs is less than n then all elements are returned.

```
Seq.take 0 (Seq.fromList [1, 2, 3])
> fromList []
Seq.take 2 (Seq.fromList [1, 2, 3])
> fromList [1,2]
Seq.take 5 (Seq.fromList [1, 2, 3])
> fromList [1,2,3]
```
**Drop**

```
Seq.drop :: Int -> Seq a -> Seq a
Seq.drop n xs = ...
```
[drop](https://hackage.haskell.org/package/containers/docs/Data-Sequence.html#v:drop) the first n elements of the sequence xs. If the length of xs is less than n then an empty sequence is returned.

```
Seq.drop 0 (Seq.fromList [1, 2, 3])
> fromList [1,2,3]Seq.drop 2 (Seq.fromList [1, 2, 3])
> fromList [3]
Seq.drop 5 (Seq.fromList [1, 2, 3])
> fromList []
```
### **Chunks**

```
Seq.chunksOf :: Int -> Seq a -> Seq (Seq a)
Seq.chunksOf k xs = ...
```
[chunksOf](https://hackage.haskell.org/package/containers/docs/Data-Sequence.html#v:chunksOf) splits the sequence  $x s$  into chunks of size k. If the length of the sequence is not evenly divisible by  $k$  then the last chunk will have less than k elements.

**Warning:** k can only be 0 when the sequence is empty, otherwise a runtime error is thrown.

```
-- A chunk size of 0 can ONLY be given for an empty sequence.
Seq.chunksOf 0 Seq.empty
> fromList []
Seq.chunksOf 1 (Seq.fromList [1, 2, 3])
> fromList [fromList [1],fromList [2],fromList [3]]
Seq.chunksOf 2 (Seq.fromList [1, 2, 3])
> fromList [fromList [1,2],fromList [3]]
Seq.chunksOf 5 (Seq.fromList [1, 2, 3])
> fromList [fromList [1,2,3]]
```
## **4.3.7 Folding**

```
foldr :: (a -> b -> b) -> b -> Seq a -> b
foldr f init xs = ...
Seq.foldrWithIndex :: (Int -> a -> b -> b) -> b -> Seq a -> b
Seq.foldrWithIndex f init xs = ...
```
[foldr](https://hackage.haskell.org/package/containers/docs/Data-Sequence.html#v:foldr) collapses the sequence into a summary value by repeatedly applying f. foldr is provided by the [Foldable](https://wiki.haskell.org/Typeclassopedia#Foldable) instance for sequences. [foldWithIndex](https://hackage.haskell.org/package/containers/docs/Data-Sequence.html#v:foldWithIndex) gives you access to the position in the sequence when transforming each element.

```
foldr (+) 0 (Seq.fromList [1, 2, 3])
-- = (1 + (2 + (3 + 0))> 6let myFoldFunction index val accum = (index * val) + accum
Seq.foldrWithIndex myFoldFunction 0 (Seq.fromList [1, 2, 3])
-- = ((0*1) + ((1*2) + ((2*3) + 0)))> 8
```
## <span id="page-35-0"></span>**4.4 Serialization**

The best way to serialize and deserialize sequences is to use one of the many libraries which already support serializing sequences. [binary,](https://hackage.haskell.org/package/binary) [cereal,](https://hackage.haskell.org/package/cereal) and [store](https://hackage.haskell.org/package/store) are some common libraries that people use.

## <span id="page-35-1"></span>**4.5 Performance**

The API docs are annotated with the Big-*O* complexities of each of the sequence operations. For benchmarks see the [haskell-perf/sequences](https://github.com/haskell-perf/sequences) page.

## <span id="page-35-2"></span>**4.6 Looking for more?**

Didn't find what you're looking for? This tutorial only covered the most common sequence functions, for a full list of functions see the [Data.Sequence](https://hackage.haskell.org/package/containers/docs/Data-Sequence.html) API documentation.